# **CEPiK 2.0** - aplikacja *Udostępnianie*

Data publikacji 09.05.2016 wersja 1.0

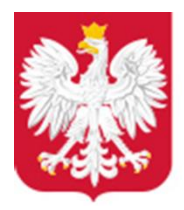

Ministerstwo Cyfryzacji

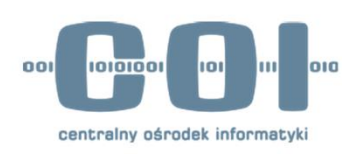

# Spis treści

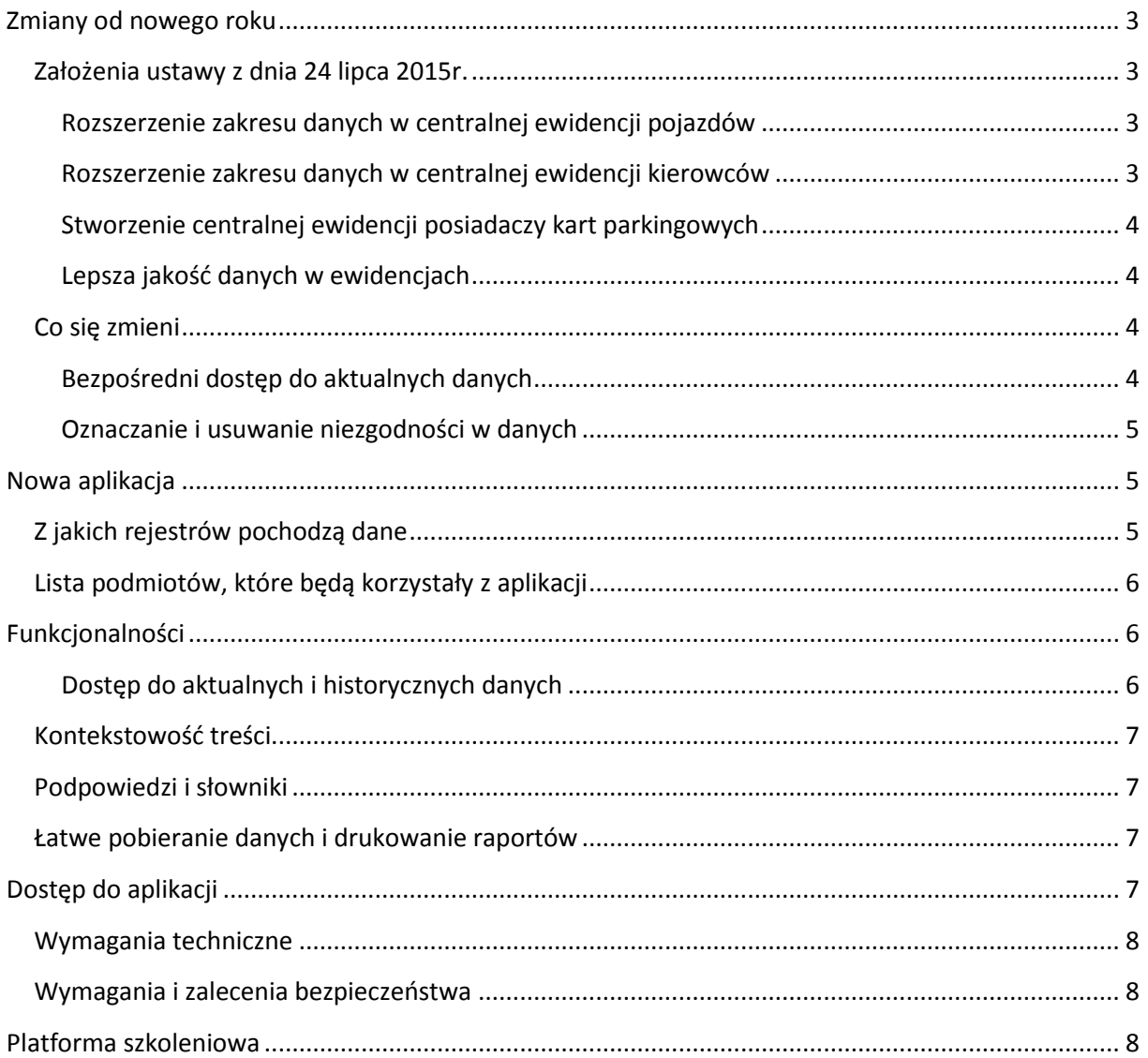

# <span id="page-2-0"></span>**Zmiany od nowego roku**

24 lipca 2015 roku senat uchwalił nowelizację ustawy prawo o ruchu drogowym. Zakłada ona znaczne zmiany w Centralnej Ewidencji Pojazdów (CEP) i Centralnej Ewidencji Kierowców (CEK) oraz utworzenie Ewidencji Posiadaczy Kart Parkingowych (CEPKP). Następnie w grudniu 2015 roku została uchwalona nowelizacja tej ustawy, która zmieniła termin wejścia w życie nowych przepisów. Te zmiany pozwolą na uruchomienie **1 stycznia 2017 roku** zmodernizowanego systemu informatycznego CEPiK – CEPiK 2.0. W ramach tego systemu zostanie uruchomiona nowa aplikacja dla podmiotów uprawnionych, która pozwoli na udostępnianie danych z Centralnej Ewidencji Pojazdów i Kierowców (CEPiK). Ta aplikacja będzie łączyła się bezpośrednio z nowym systemem CEPiK 2.0 i od 1 stycznia 2017 roku zastąpi zarówno aplikację Obsługi Zapytań Zewnętrznych (OZZ), jak i Portal Informacyjny CEPiK – aplikacje, które w tej chwili służą do udostępniania danych.

#### <span id="page-2-1"></span>**Założenia ustawy z dnia 24 lipca 2015roku**

#### <span id="page-2-2"></span>**Rozszerzenie zakresu danych w centralnej ewidencji pojazdów**

W ewidencji będą gromadzone dodatkowo informacje o istotnych szkodach pojazdu oraz dane dotyczące badań technicznych, w tym:

- dane o usterkach, które mają bezpośredni wpływ na bezpieczeństwo pojazdu w ruchu drogowym,
- informacje, które mogą pomóc w ocenie faktycznego stanu pojazdu oraz jego historii. Takie dane mogą być przydatne na przykład przy zakupie używanego pojazdu.

#### <span id="page-2-3"></span>**Rozszerzenie zakresu danych w centralnej ewidencji kierowców**

Od nowego roku w życie wchodzi również nowelizacja ustawy o kierujących pojazdami, która określa zakres danych dla systemu CEPiK 2.0.

Zakres danych gromadzonych w ewidencji, które będą dostępne za pośrednictwem aplikacji do udostępniania danych, rozszerzy się między innymi o:

- informacje o naruszeniach i przypisanych do nich punktach,
- informacje o okresie próbnym oraz kursach reedukacyjnych,
- dane uczestników procesu nabywania uprawnień do kierowania, na przykład szkół jazdy, instruktorów czy egzaminatorów.

#### <span id="page-3-0"></span>**Stworzenie centralnej ewidencji posiadaczy kart parkingowych**

W ramach CEPiK 2.0 zostanie utworzona Centralna Ewidencja Posiadaczy Kart Parkingowych (CEPKP). Będą w niej gromadzone dane o:

- osobach, którym wydano karty parkingowe dla osób niepełnosprawnych,
- placówkach, które mogą korzystać z kart parkingowych, bo realizują zadania związane z opieką, rehabilitacją lub edukacją osób niepełnosprawnych.

Dzięki danym z CEPKP uprawnione podmioty będą mogły sprawdzić, czy karta umieszczona za przednią szybą pojazdu (albo gdy pojazd nie ma szyby - w widocznym miejscu w jego przedniej części) jest ważna i czy kierujący pojazdem lub osoba, na której nazwisko jest karta - może się nią posługiwać.

#### <span id="page-3-1"></span>**Lepsza jakość danych w ewidencjach**

Nowelizacja przewiduje różne mechanizmy, które pozwolą podnieść jakość danych gromadzonych w CEP i CEK.

Dane będą na bieżąco aktualizowane. Użytkownik, który będzie chciał wprowadzić nowe dane, będzie musiał najpierw zidentyfikować obiekt (pojazd, osobę albo dokument) w bazie referencyjnej (na przykład: CEK, CEP, CEPKP, PESEL, REGON) i pobrać jego dane wraz ze znacznikiem wskazującym na aktualność tych danych. W ten sposób użytkownik będzie pracował na aktualnych i potwierdzonych danych. Pozwoli to również wyeliminować błędy, które wynikają z ręcznego wprowadzania danych.

Na jakość danych gromadzonych w ewidencjach korzystnie wpłynie również wprowadzenie przepisów, które regulują postępowanie z niezgodnościami w danych – po pierwsze, przepisy te nakładają obowiązek wyjaśnienia niezgodności przez podmioty, które są do tego zobowiązane, po drugie, wskazują terminy w jakich należy to zrobić.

#### <span id="page-3-2"></span>**Co się zmieni**

#### <span id="page-3-3"></span>**Bezpośredni dostęp do aktualnych danych**

Od 1 stycznia 2017 roku wszystkie procesy będą realizowane w oparciu o centralną ewidencję – docelowo podmioty zasilające będą wprowadzać dane on-line bezpośrednio do systemu CEPiK 2.0 wykorzystując do tego udostępniane przez ten system aplikacje dostępowe lub za pomocą własnych systemów teleinformatycznych zintegrowanych z CEPiK2.0. Wprowadzone dane będą od razu widoczne dla innych uprawnionych podmiotów. Oznacza to, że wszystkie podmioty zasilające i pobierające dane z systemu będą pracowały na tych samych, aktualnych danych.

#### <span id="page-4-0"></span>**Oznaczanie i usuwanie niezgodności w danych**

System CEPiK 2.0 przewiduje mechanizmy, które pozwolą na zgłoszenie i usunięcie z centralnych ewidencji różnych niezgodności danych. Jeśli do prezentowanych przez aplikację danych zostanie zgłoszona niezgodność, informacja o takim fakcie będzie widoczna w aplikacji.

#### <span id="page-4-1"></span>**Nowa aplikacja**

Aplikacja do udostępniania danych dla podmiotów zewnętrznych (Aplikacja Udostępnianie) to program, który wykorzystuje przeglądarkę internetową do wyświetlenia graficznego interfejsu użytkownika (aplikacja webowa). Służy ona do udostępniania informacji zawartych w bazie danych CEPiK. Dzięki niej wszystkie podmioty, które będą korzystały z aplikacji, będą mogły w prosty i szybki sposób uzyskać dostęp do potrzebnych danych.

Zakres danych udostępnianych dla poszczególnych podmiotów wynika z ram prawnych określonych w ustawie i rozporządzeniach odpowiednio w sprawie zakresu danych udostępnianych z Centralnej Ewidencji Pojazdów oraz w sprawie zakresu danych udostępnianych z Centralnej Ewidencji Kierowców oraz decyzji administratora danych.

#### <span id="page-4-2"></span>**Z jakich rejestrów pochodzą dane**

Dane, udostępniane przez aplikację, pochodzą z trzech ewidencji:

- CEP, czyli centralna ewidencja pojazdów tu znajdują się dane, które dotyczą pojazdów (na przykład marka, model, dane techniczne, informacje o obowiązkowym ubezpieczeniu OC i badaniach technicznych) oraz ich właścicieli i posiadaczy,
- CEK, czyli centralna ewidencja kierowców tu znajdują się dane, które dotyczą kierowców (na przykład informacje o posiadanych uprawnieniach, informacje o naruszeniach w ruchu drogowym), kandydatów na kierowców oraz osób bez uprawnień, które popełniły naruszenie przepisów ruchu drogowego lub otrzymały zakaz prowadzenia pojazdów,
- CEPKP, czyli centralna ewidencja posiadaczy kart parkingowych tu znajdują się dane osób oraz placówek, którym wydano kartę parkingową dla osób niepełnosprawnych.

# <span id="page-5-0"></span>**Lista podmiotów, które w szczególności będą korzystały z aplikacji**

- Służba Wywiadu Wojskowego,
- Służba Kontrwywiadu Wojskowego
- szef Biura Ochrony Rządu,
- szef Krajowego Centrum Informacji Kryminalnych,
- Straż Graniczna,
- Żandarmeria Wojskowa
- straże gminne (miejskie),
- administracyjne organy egzekucyjne i organy podatkowe,
- komornicy sądowi,
- sądy,
- Inspekcja Transportu Drogowego
- szef Inspektoratu Wsparcia Sił Zbrojnych
- podmiot, wydający karty, o których mowa w ustawie o systemie tachografów cyfrowych,
- minister właściwy do spraw środowiska,
- minister właściwy do spraw transportu,
- minister właściwy do spraw wewnętrznych
- Dyrektor Transportowego Dozoru Technicznego
- Polskie Biuro Ubezpieczycieli Komunikacyjnych.

# <span id="page-5-1"></span>**Funkcjonalności**

#### <span id="page-5-2"></span>**Dostęp do aktualnych i historycznych danych**

Aplikacja umożliwi dostęp online zarówno do danych aktualnych, jak i historycznych. Użytkownik aplikacji będzie mógł wybrać jeden z dwóch trybów zapytań:

- zapytanie synchroniczne czyli takie, na które użytkownik dostanie odpowiedź od razu. W ten sposób będzie można pytać jedynie o aktualne dane,
- zapytanie asynchroniczne czyli takie, na które użytkownik dostanie odpowiedź dopiero po pewnym czasie. Użytkownik dostanie komunikat o tym, że może już wyświetlić potrzebne dane. W ten sposób będzie można pytać o dane historyczne.

Zapytania mogą dotyczyć różnych danych – wszystko zależy od uprawnień konkretnego użytkownika.

#### <span id="page-6-0"></span>**Kontekstowość treści**

Użytkownik aplikacji, już na etapie logowania, dostanie dostęp jedynie do tych danych, do których ma uprawnienia. Dzięki temu dane, które znajdują się w rejestrach, będą należycie chronione.

#### <span id="page-6-1"></span>**Podpowiedzi i słowniki**

W aplikacji umieszczone są podpowiedzi, które ułatwią wypełnienie formularza. Taką podpowiedzią może być na przykład informacja o minimalnych kryteriach wyszukiwania. Dzięki takiej podpowiedzi użytkownik od razu będzie wiedział, jakie dane ma wpisać, aby dotrzeć do właściwych danych.

Dodatkowo do niektórych pól w formularzach podpięte będą słowniki. W momencie wpisywania danych pojawi się podpowiedź, co można albo należy, w danym polu wpisać. Dostęp do słowników pozwoli na sprawne korzystanie z systemu – w istotny sposób ograniczy potrzebę ręcznego wprowadzania poszczególnych danych oraz zagwarantuje, że zostaną one wpisane poprawnie.

Oba rozwiązania pozwolą użytkownikom aplikacji zaoszczędzić czas oraz uniknąć pomyłek.

#### <span id="page-6-2"></span>**Łatwe pobieranie danych i drukowanie raportów**

Wyniki zapytania można będzie wygodnie pobrać na dysk komputera w formacie pliku PDF albo od razu wydrukować (bez zapisywania). Ułatwi to pracę wszystkim użytkownikom aplikacji.

## <span id="page-6-3"></span>**Dostęp do aplikacji**

Dostęp do aplikacji uzależniony jest od rodzaju podmiotu lub instytucji, która korzysta z rozwiązania.

Część podmiotów będzie się łączyła przez sieć dedykowaną (na przykład sądy), co wymaga zestawienia połączenia pomiędzy siecią instytucji a systemem CEPiK 2.0.

Pozostali użytkownicy do zestawienia bezpiecznego połączenia będą wykorzystywać połączenie poprzez sieć publiczną zabezpieczoną VPN). W tym przypadku konieczne jest wystąpienie do Ministerstwa Cyfryzacji o dodatkowy certyfikat dla VPN oraz skorzystanie z oprogramowania do bezpiecznego zestawienia połączenia VPN (Cisco VPNClient lub Cisco AnyConnect).

Wszyscy użytkownicy aplikacji będą potrzebowali również **certyfikatów użytkownika**, które pozwolą na ich uwierzytelnienie i autoryzację. Aby dostać certyfikat, należy złożyć odpowiedni wniosek do

Ministerstwa Cyfryzacji. Ministerstwo wygeneruje certyfikat i prześle go elektronicznie użytkownikowi do samodzielnego wgrania na posiadaną kartę. Instytucje muszą kupić karty we własnym zakresie, jeśli ich nie mają.

### <span id="page-7-0"></span>**Wymagania techniczne**

Aby uzyskać dostęp do aplikacji Udostępnianie, potrzebny jest:

- komputer, który ma:
	- o dostęp do sieci i przeglądarkę internetową dla prawidłowej pracy zaleca się korzystanie z przeglądarek w wersjach nie starszych niż:
		- **Microsoft Internet Explorer 9,**
		- **Mozilla Firefox 27,**
		- Google Chrome 32,
	- o system operacyjny Windows,
- czytnik kart kryptograficznych, który współpracuje z używanym systemem operacyjnym,
- karta kryptograficzna z certyfikatem użytkownika (certyfikaty wystawia Ministerstwo Cyfryzacji),
- certyfikat VPN i dedykowane oprogramowanie w przypadku połączenia VPN.

#### <span id="page-7-1"></span>**Wymagania i zalecenia bezpieczeństwa**

W CEPiK przechowywane są i przetwarzane dane osobowe. Dostęp do tych danych musi spełniać wymagania zgodne z ustawą o ochronie danych osobowych.

# <span id="page-7-2"></span>**Platforma szkoleniowa**

Wszystkie osoby, które będą miały dostęp do aplikacji Udostępnianie, dostaną również dostęp do platformy szkoleniowej. Użytkownicy aplikacji znajdą tam między innymi:

- podręczniki z dokładnym opisem wyglądu i działania poszczególnych funkcjonalności,
- zestaw ćwiczeń i link do środowiska szkoleniowego użytkownicy będą mogli tam ćwiczyć obsługę aplikacji.

Środowisko szkoleniowe wygląda i działa tak samo, jak prawdziwa aplikacja. Łączy się jednak z bazą, która zawiera fikcyjne dane o pojazdach, kierowcach i kartach parkingowych. Służy więc jedynie do ćwiczenia.

Platforma szkoleniowa zostanie udostępniona w drugiej połowie roku i pozwoli na proste i szybkie zapoznanie się ze wszystkimi funkcjonalnościami aplikacji. Termin jej uruchomienia pojawi się na stronie www.cepik.gov.pl.